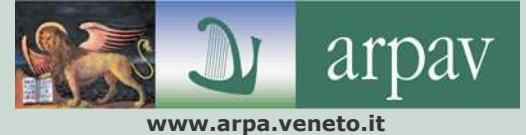

**SERVIZIO OSSERVATORIO ACQUE** 

**MARTNE E LAGUNART** 

## **InforMare**

September 2013

**Coverage: regional** Period: seasonal

Frequency: every month

**COASTAL SEA WATER SITUATION** 

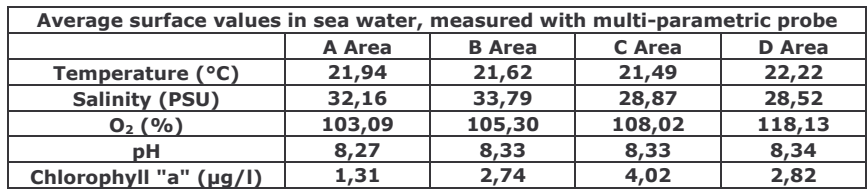

The values measured at the stations of the monitoring network were quite homogeneous in all the surveyed areas; the observations of water color and transparency, carried out with "Secchi disk", showed a water column generally clear all along the coast.

## **REMARKS**

During the cruise, some individuals of jellyfish Rhizostoma pulmo were sighted in the Cavallino Treporti area and others of Cotylorhiza tuberculate in front of Rosolina.

See the agency's website for further information on the tools used during the monitoring process: www.arpa.veneto.it/temi-ambientali/acqua/acque-marino-costiere

## **DID YOU KNOW?**

The mussels are edible mollusks, belonging to the Mytilida order class Bivalvia. Their shell is black/bluish and it is constituted by two equal and convex valves, on which you can see concentric lines called strips of accretion. The inner part of the shell is gray/violet pearly; the body of the mussel is soft and coloured in yellow/ocher and orange/brown.

This animal lives attached to the substrate (boulders, cliffs or poles) either in the marine environment that in lagoon. It feeds by filtering microscopic particles through the mouth at the front.

Mussels, particularly Mytilus galloprovincialis which populates the upper Adriatic sea, besides being an important product for food consumption, are used for the monitoring of chemical and microbiological contamination in marine and transitional waters. The advantages of monitoring conducted through the use of this biomarker are:

- assessment of the degree of contamination in coastal area:  $\bullet$
- possibility to easily highlight gradients of pollution both spatially and temporally;
- estimate the "bioavailability" of toxic substances in marine environment and risk assessment related to the transfer of these elements through food chains.

## **COASTAL BATHING WATER SITUATION**

For the year 2013, in the regional  $K$  EY monitoring network for the quality of coastal bathing water, there are 95 control points in the Adriatic Sea and 1 on the Albarella expanse of nautical water.

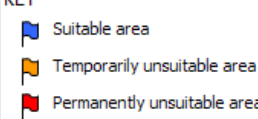

Each month from April to September, the following activities are carried out at every checkpoint: measurement of environmental parameters, visual inspections, and taking water samples for bacteriological analysis. The surveys are carried out by ARPAV's technicians, with the support of the nautical units of the Veneto Region Coast Guard and Harbour Offices. Details of the situation on September 15 are given in the table on the right.

Algae Surveillance: no potentially toxic algal blooms were detected.

For further information, please visit the website at:<br>www.arpa.veneto.it/acqua/htm/balneazione.asp

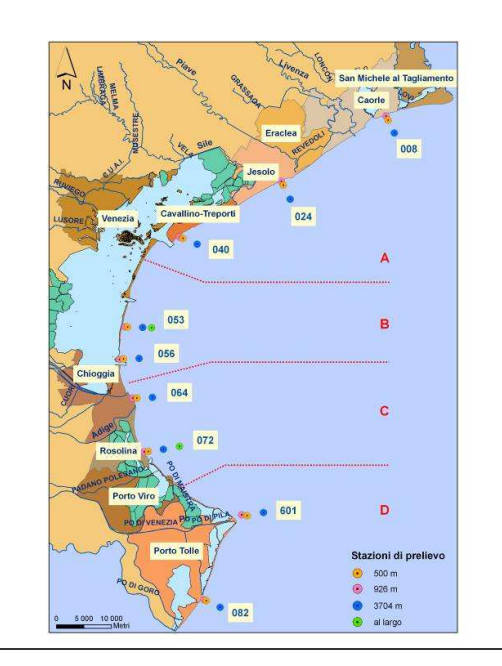

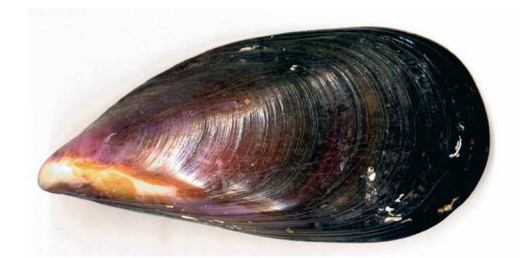

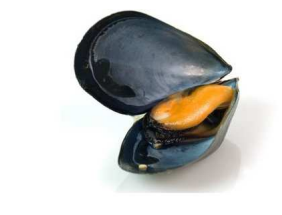

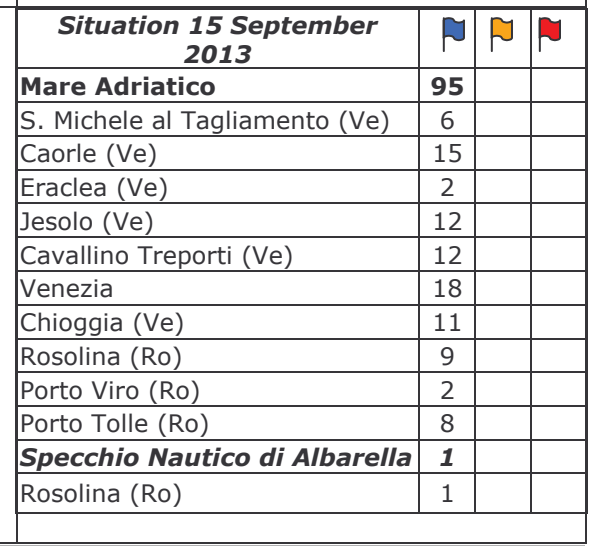